## **5. Getting the details of a post**

Static Page to give info about post

## **Request**

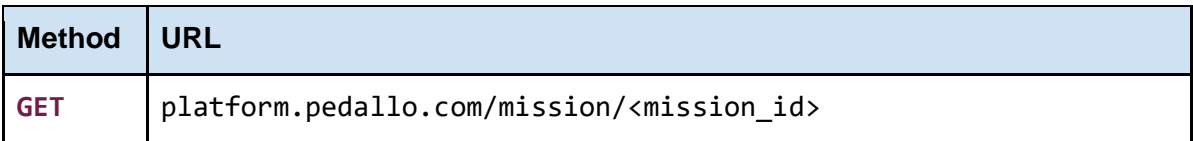